### SCSI HARD DISK UNIT

LHD-UxxH Series LHD-UxxE Series

DOS/V PC98-NX PC-9800 Macintosh

# **Logitec**

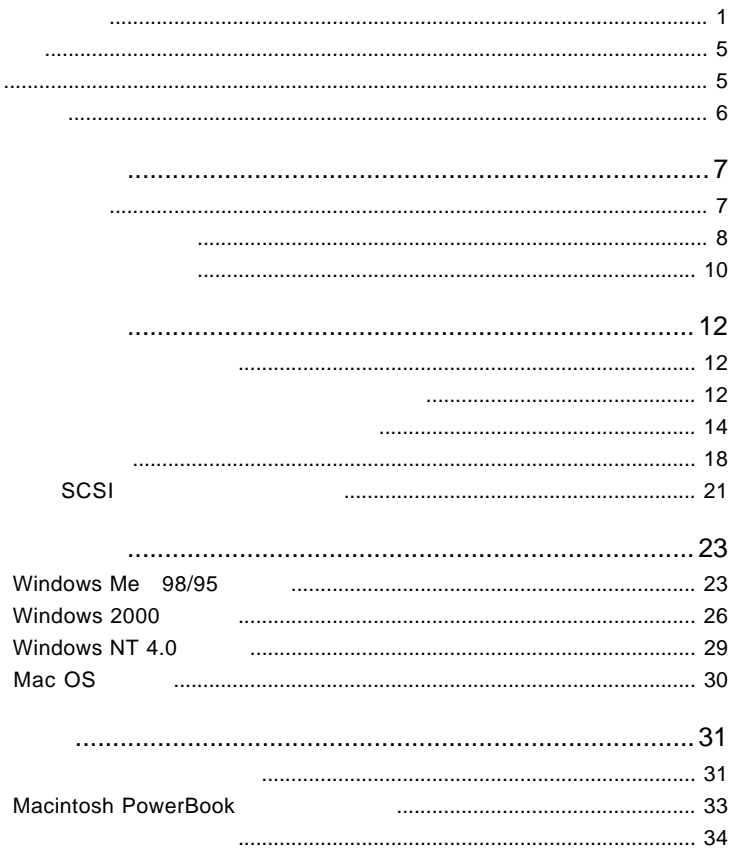

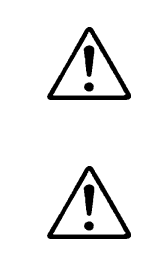

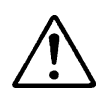

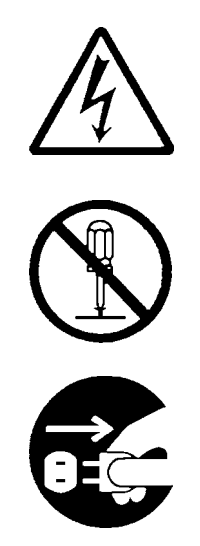

・本書は読み終わった後も、必ずいつでも見られる場所に保管しておいてください。

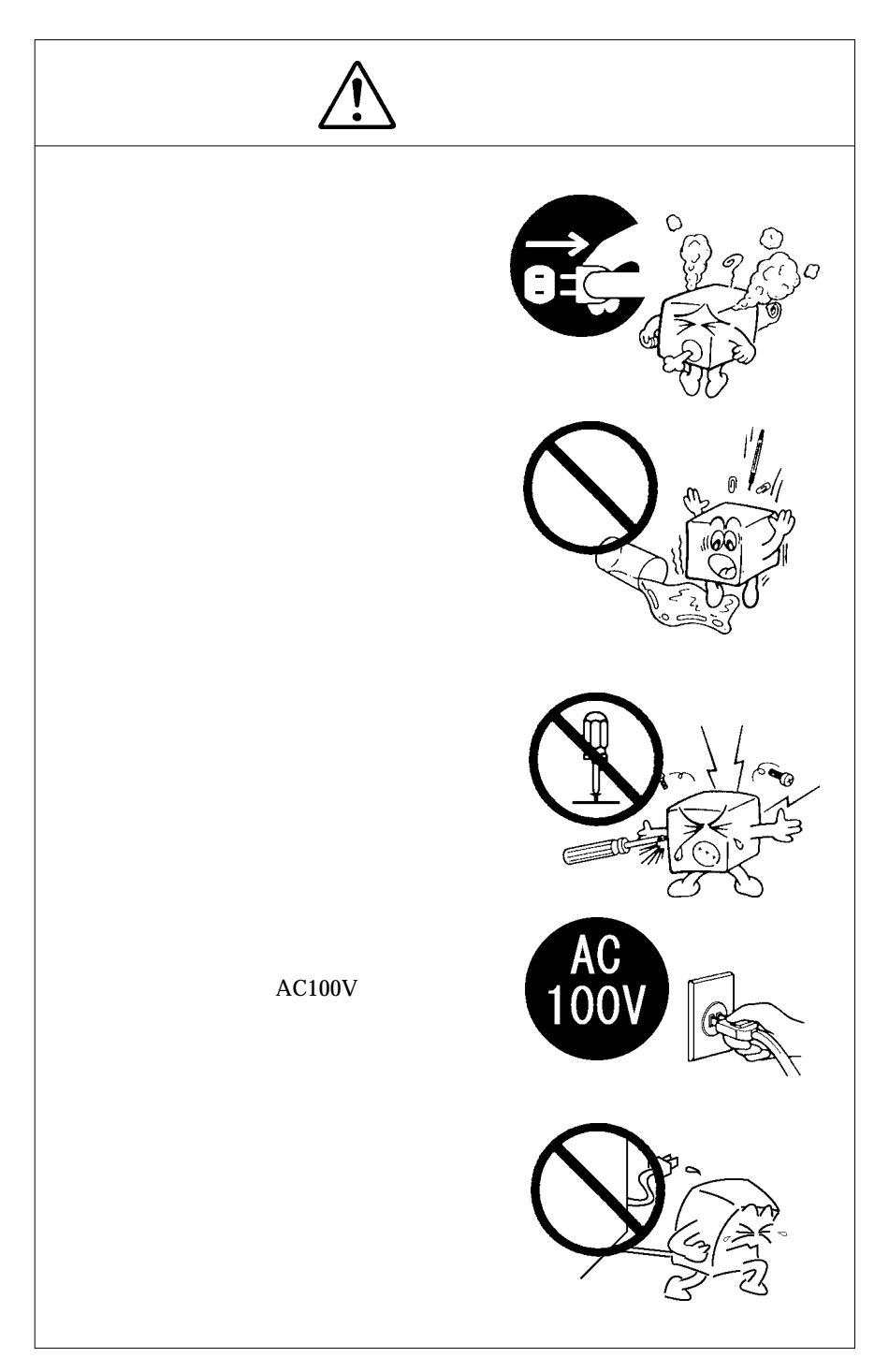

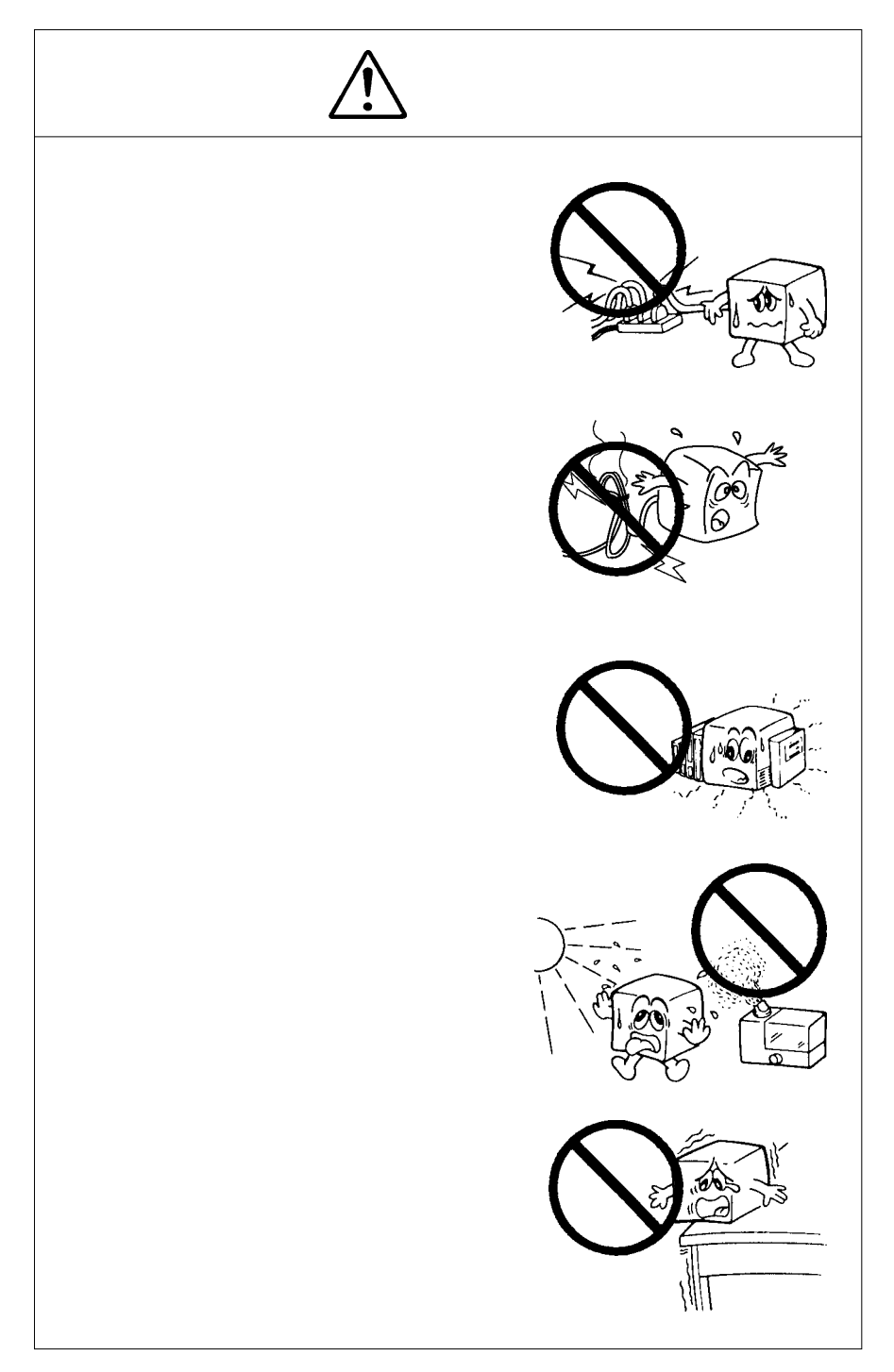

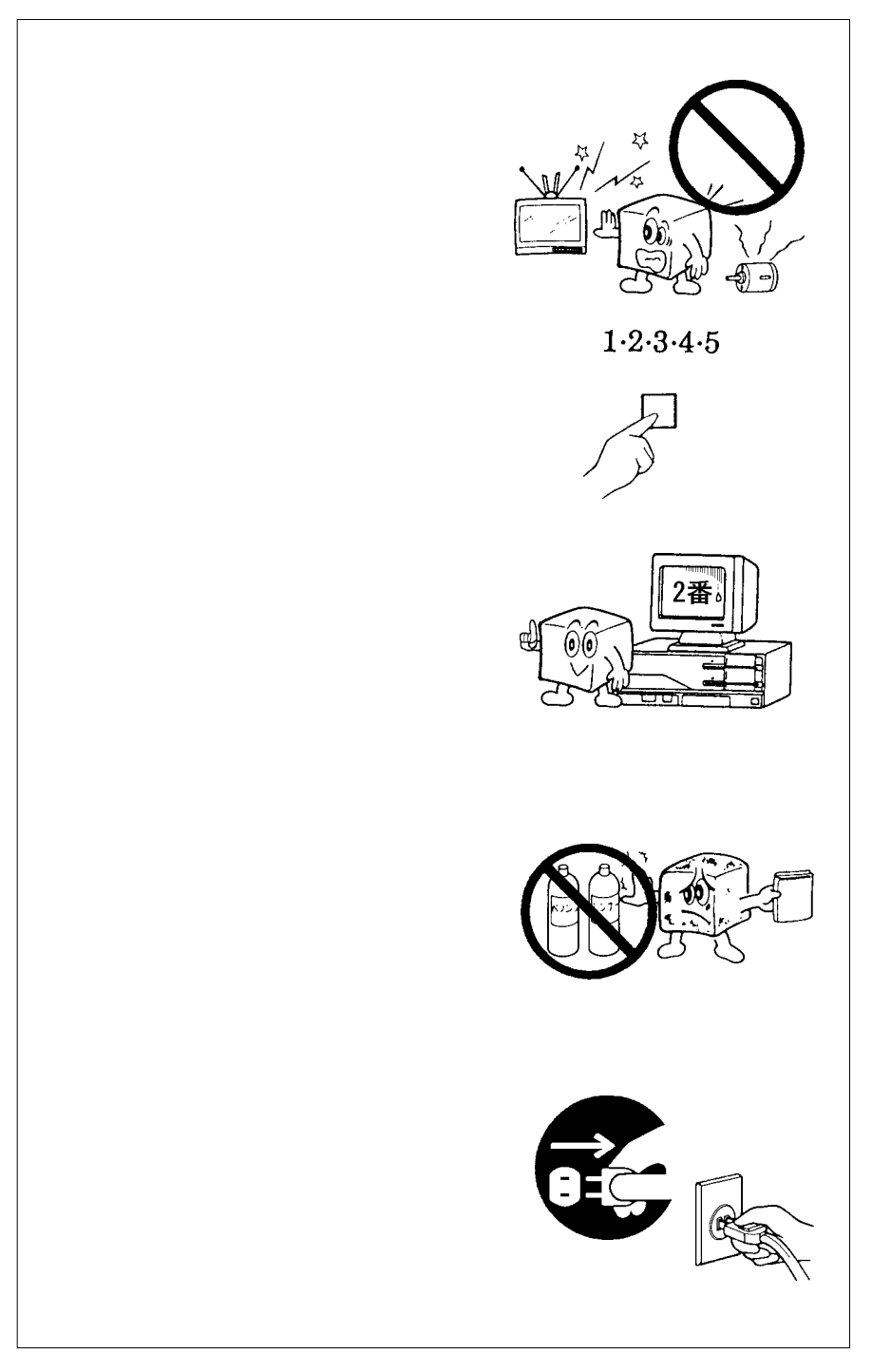

 $\mathrm{MS}^\circledast$   $\mathrm{MS}^\circledast\text{-DOS}$  Windows® Microsoft Corporation  $Macintosh^{\circledast}$ 

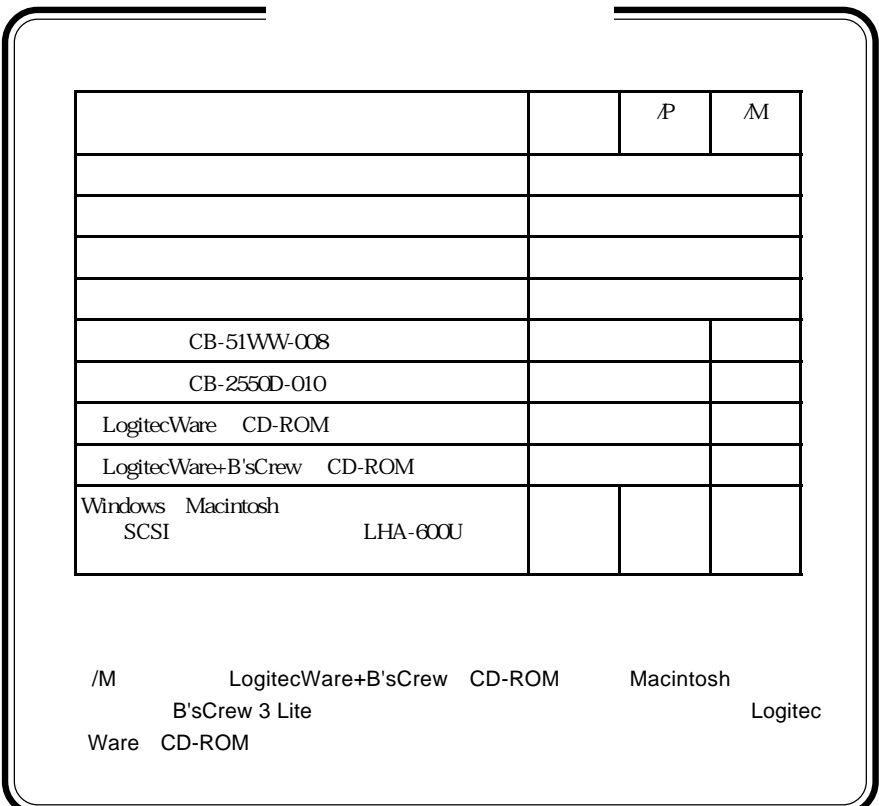

1.1 製品概要

 $SCSI$ 

UltraATA

**UltraSCSI** 

UltraSCSI 20MB/s

 $20MB/s$ 

UltraSCSI SCSI

 $SCSI$ 

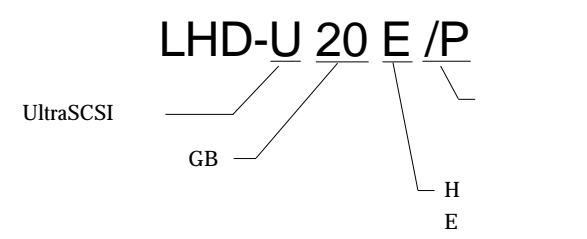

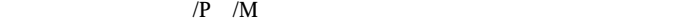

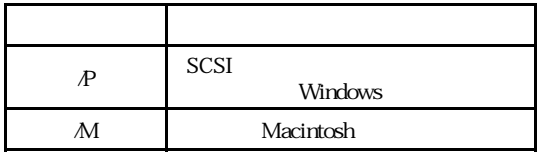

PCMCIA SCSI I/F

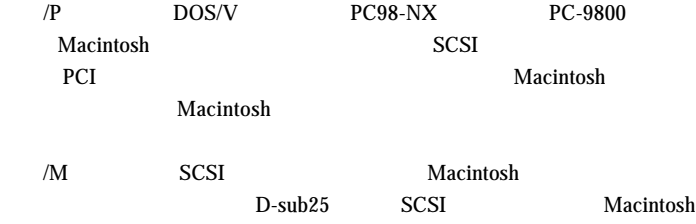

SCSI  $\overline{S}$ 

DOS/V PC98-NX PC-9800 Macintosh

SCSI and the SCSI

 $\mathbf{Q}$ 

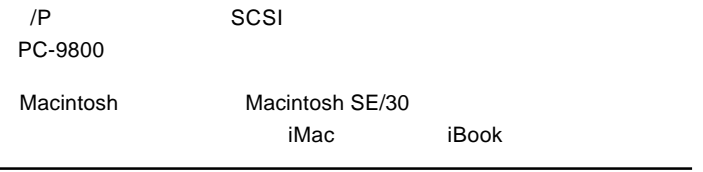

## ■対応 OS

## $\overline{OS}$  $\overline{\text{OS}}$ Windows Me 98/95

Windows 2000 NT 4.0 Mac OS 7.6 9.0.4  $/$ P SCSI

Mac OS 8.1

## 

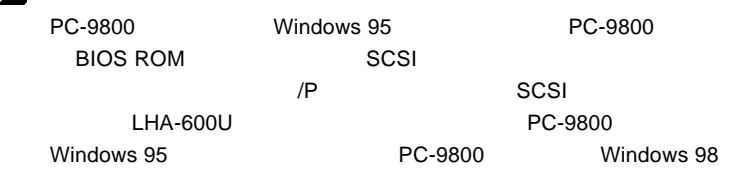

背 面 ③電源スイッチ ON/OFF

> SCSI OUT  $SCSI$

SCSI IN  $SCSI$ 

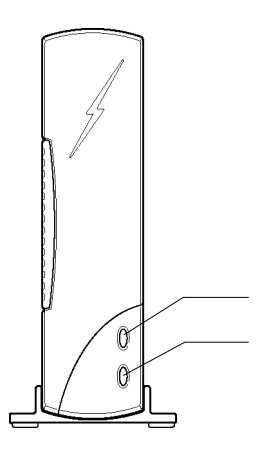

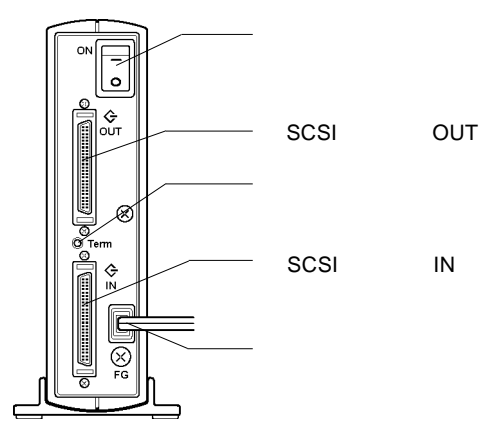

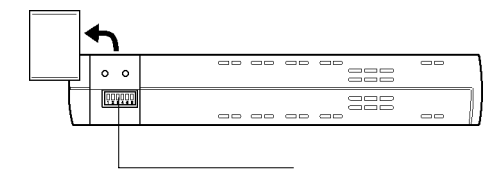

- 11 -

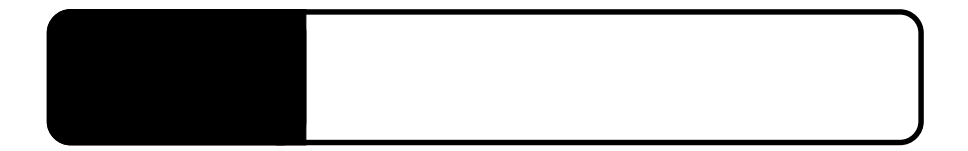

2.1 ハードディスクの準備

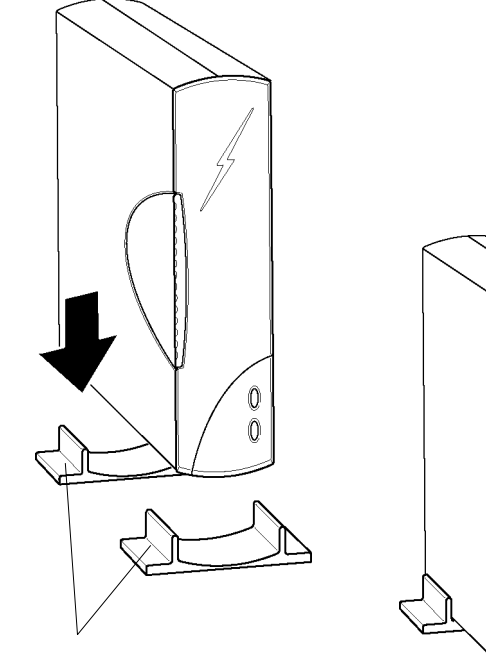

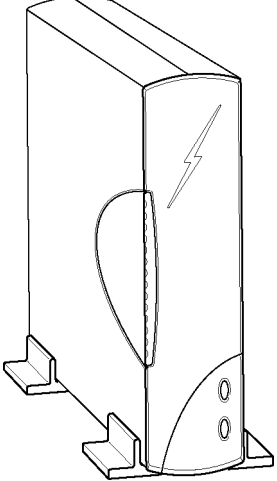

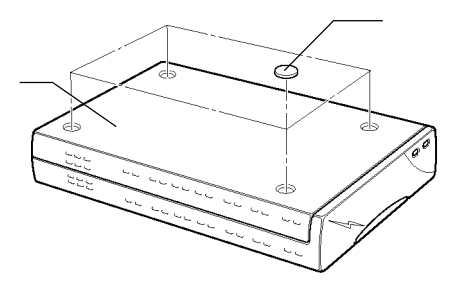

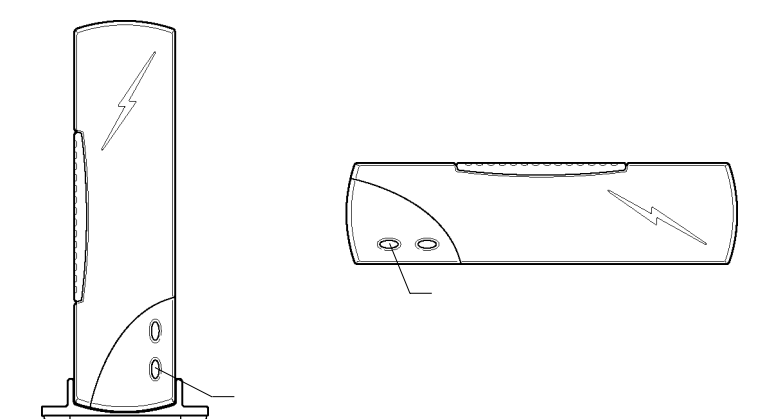

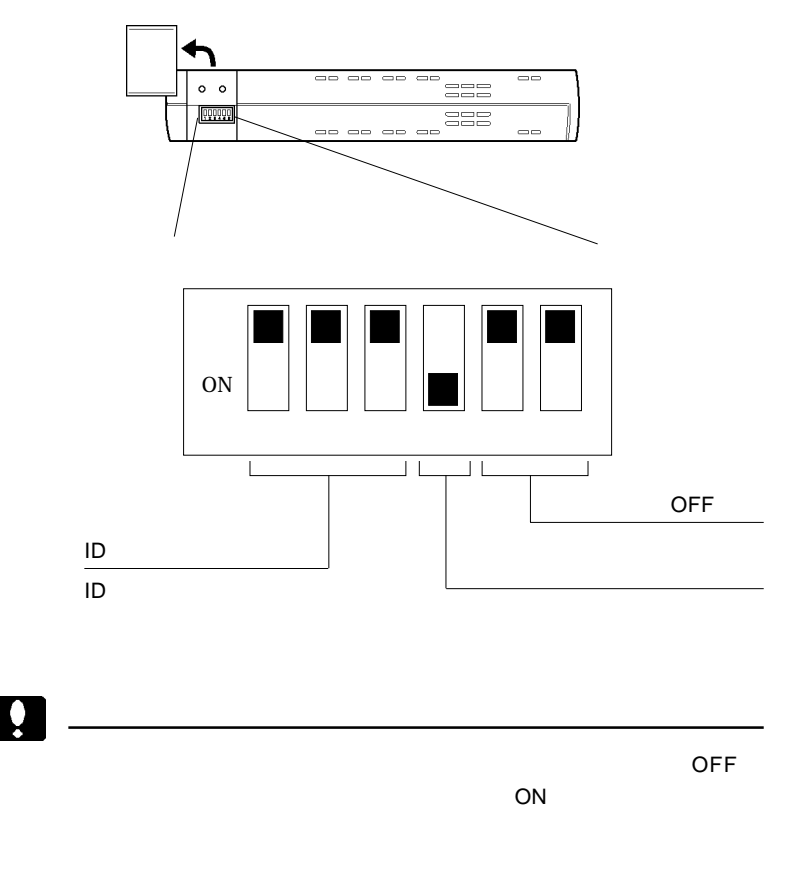

 $\overline{ID}$ 

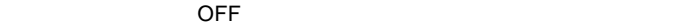

**2**

## ID

ID SCSI  $\sim$ 

SCSI ID

 $SCSI$ 

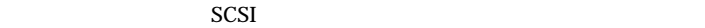

 $ID$ 

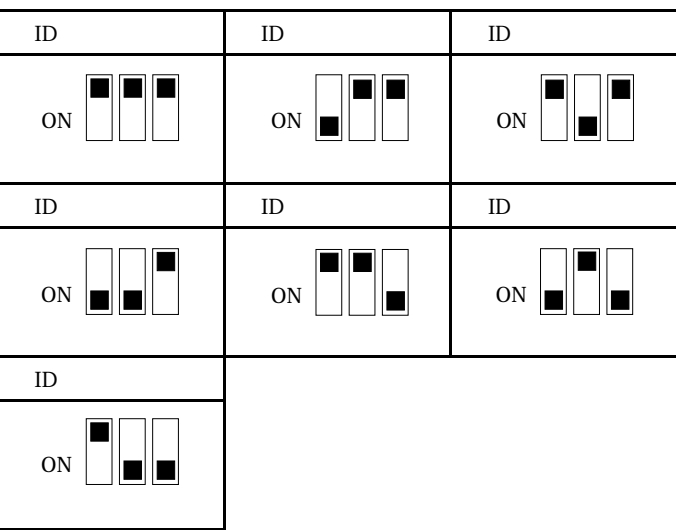

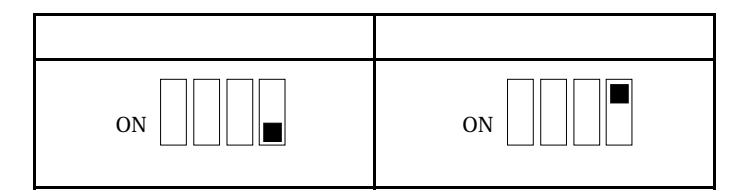

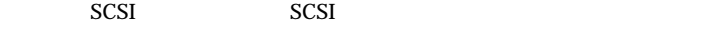

SCSI  $\blacksquare$ 

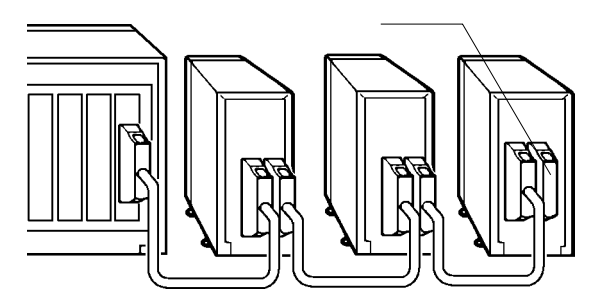

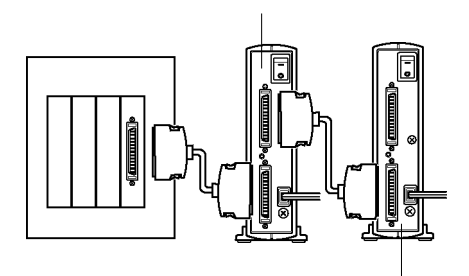

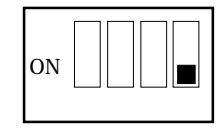

2. SCSI IN SCSI SCSI OUT

OUT IN

OUT IN

SCSI OUT

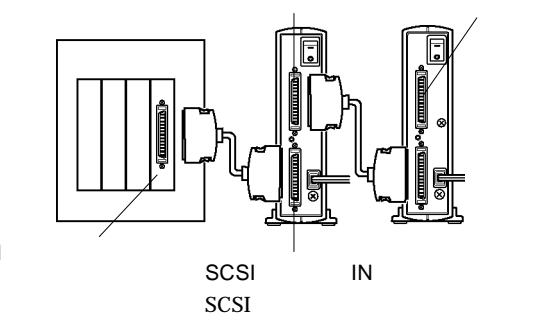

SCSI

 $\times$ 

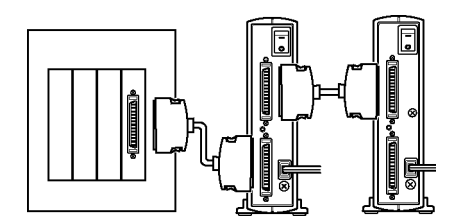

#### $SCSI$

#### $DOS/V$

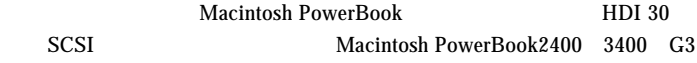

Macintosh PowerBook

 $\blacktriangleright$ 

 $\overline{OFF}$  $SCSI$  $\sim$  SCSI  $\sim$  SCSI  $\sim$  $ON$  $SCSI$  $SCSI$ 

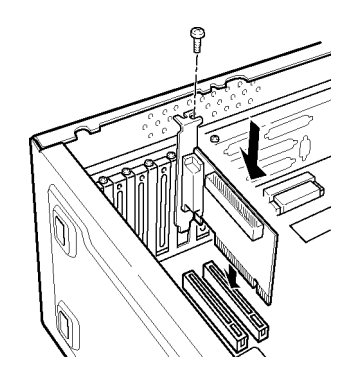

SCSI

**SCSI** 

SCSI IN

**SCSI SCSI** 

SCSI

/M D-Sub25 SCSI

SCSI IN

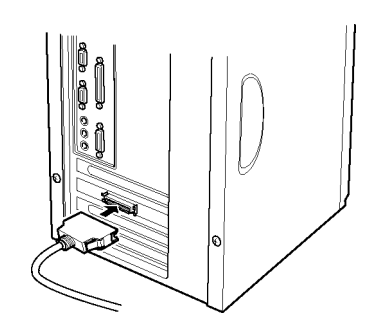

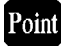

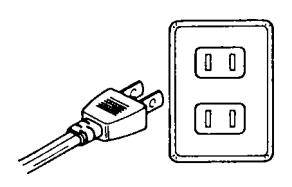

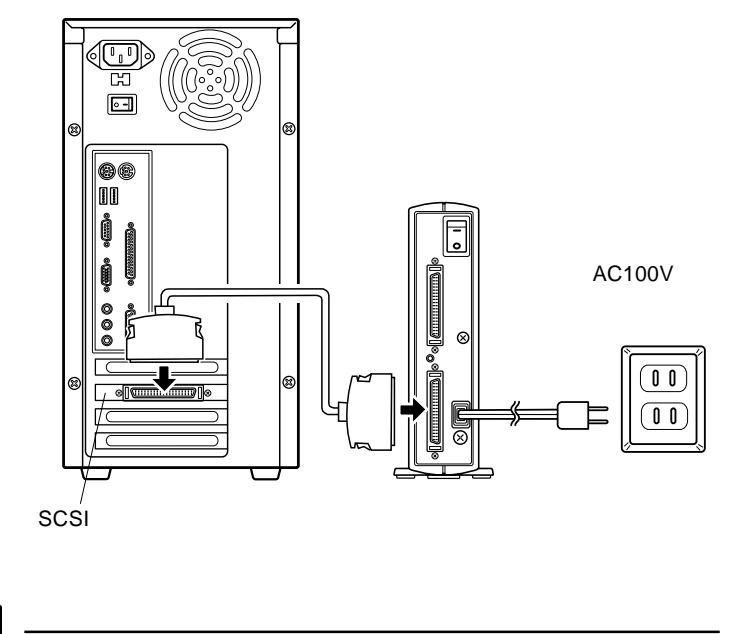

Point

 $ON$ 

 $SCSI$ 

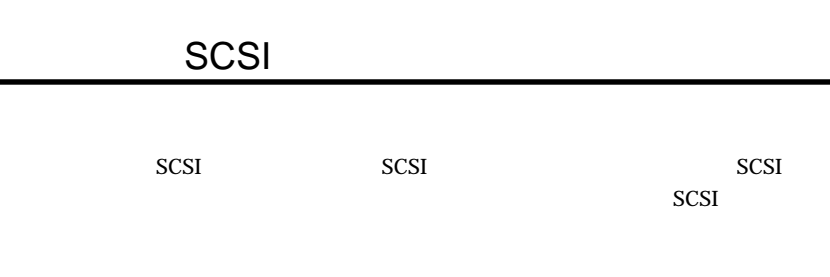

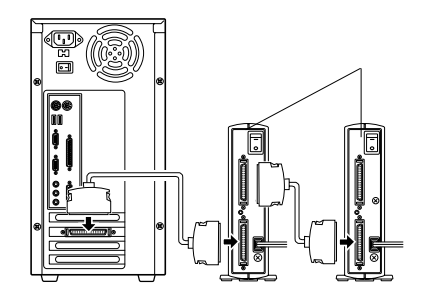

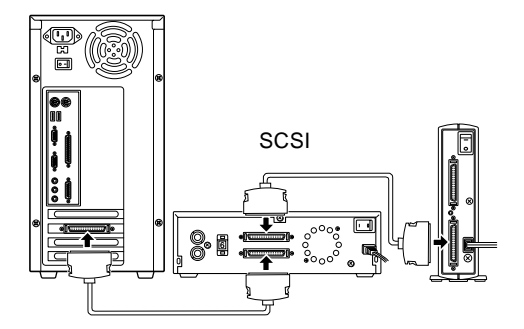

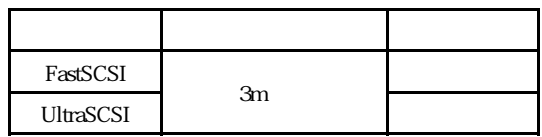

 $3m$ 

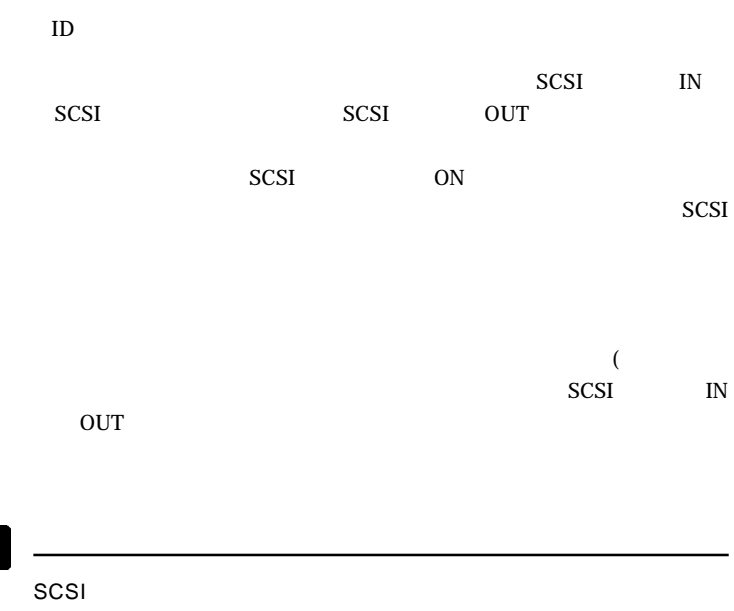

ション機能を持っていないものもあります。このようなSCSI機器を併用

## Windows® Me 98/95

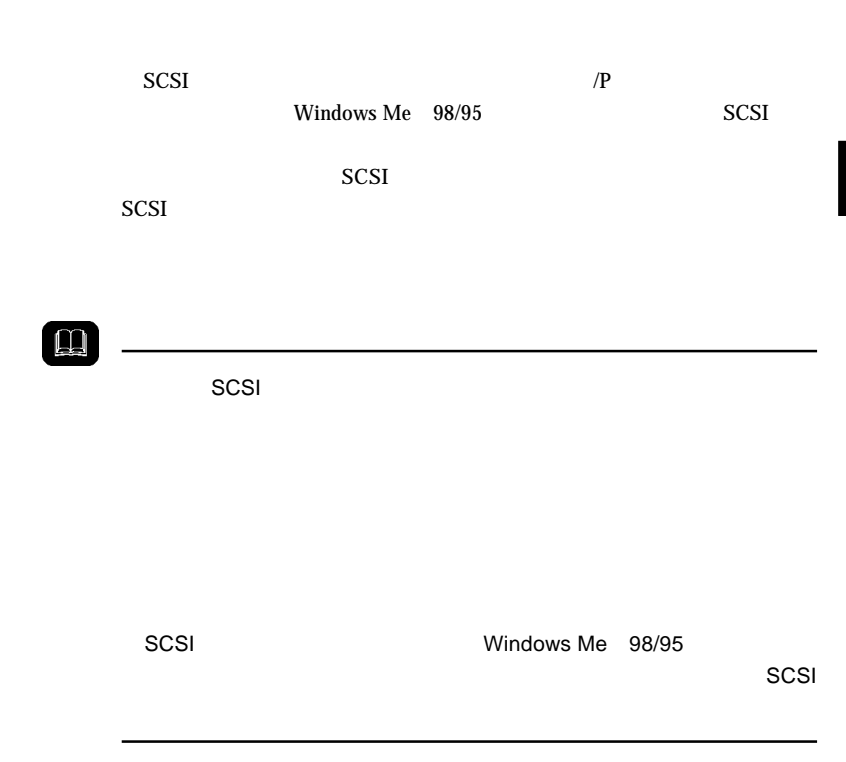

windows windows

 $98/95$ 

LogitecWare CD-ROM CD-ROM

 $1.$ 

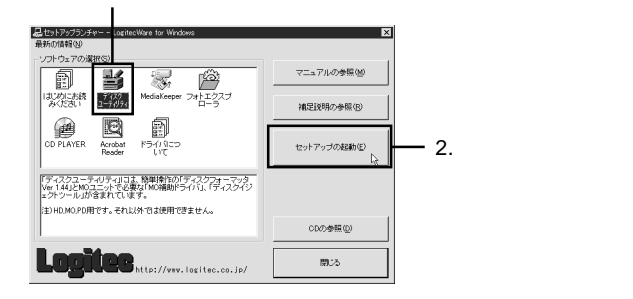

Point

 $MO$ 

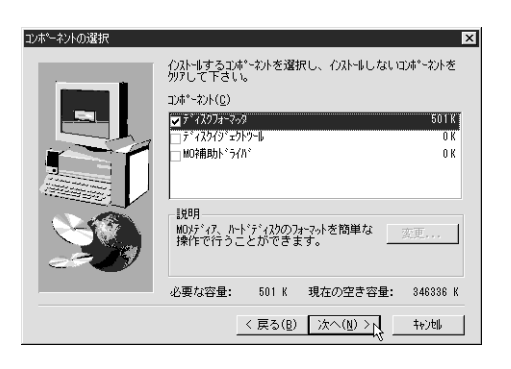

### **Logitec**

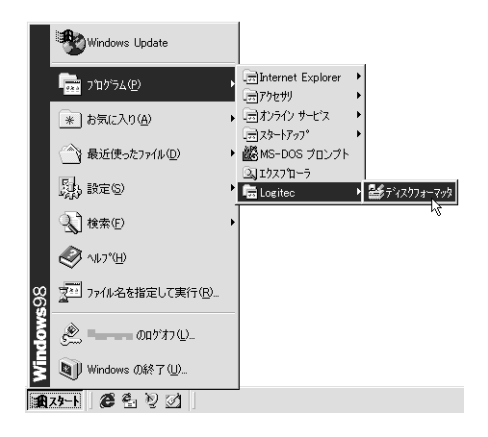

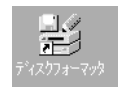

**3**

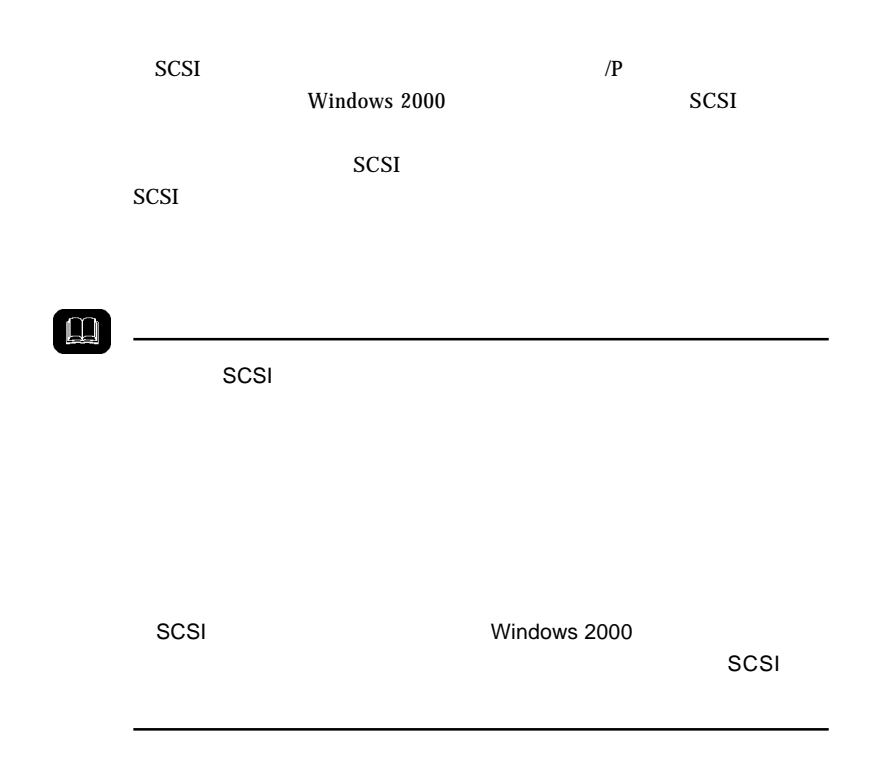

2000 Windows 2000

Point

CD-ROM

ファイル名: ¥Document¥Hdfmt2k¥Index.html

**Administrators** 

Point

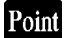

## Windows<sup>®</sup> NT 4.0

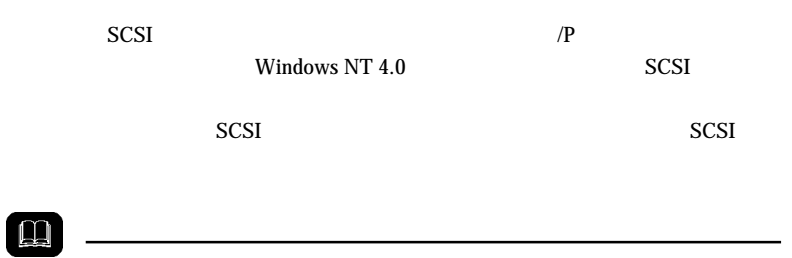

 $SCSI$ <sub>T</sub>

Windows NT 4.0 Administrators

### Windows NT 4.0

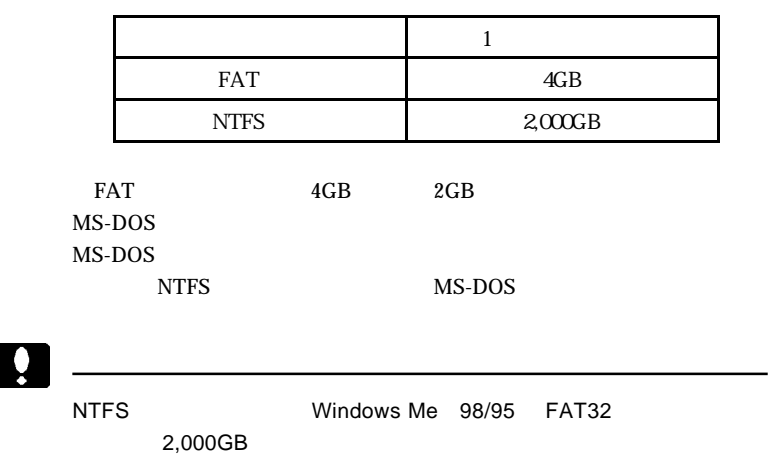

## Mac<sup>®</sup> OS

Mac OS Macintosh B'sCrew 3 Lite Macintosh B'sCrew 3 Lite /M LogitecWare+B'sCrew CD-ROM LKT-MACBC

B'sCrew 3 Lite

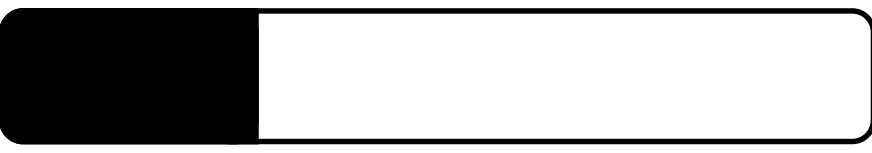

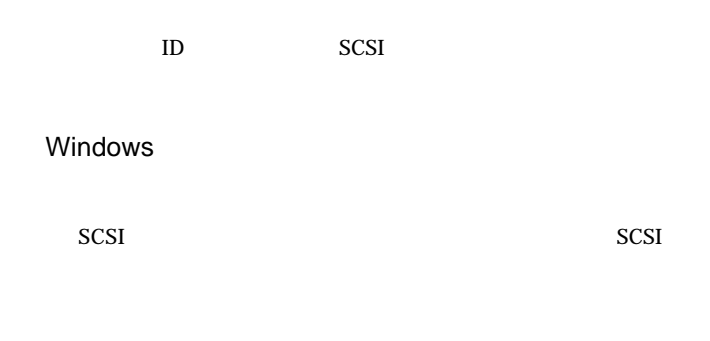

SCSI<sup>1</sup>

4.1 トラブルシューティング

 $SCSI$ SCSI IN SCSI SCSI OUT

http://www.logitec.co.jp/

## Macintosh PowerBook

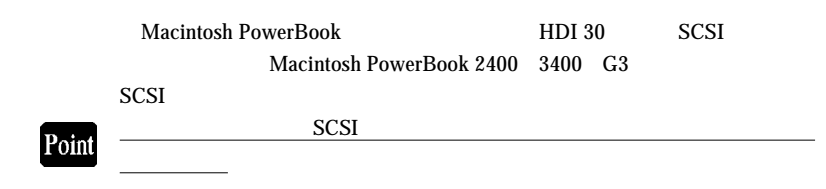

Macintosh PowerBook 2400 3400 G3

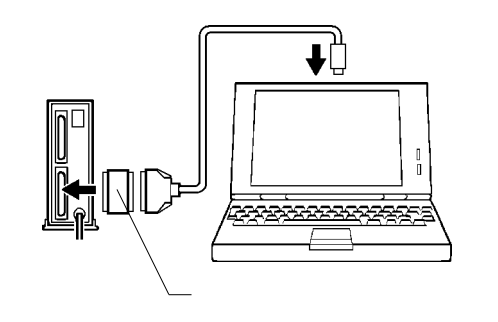

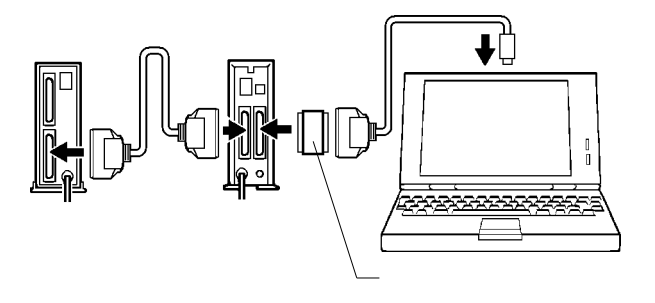

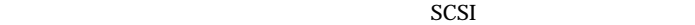

 $LSR-A52A$  D-sub 50  $\times$ 

## **SCSI**

PCMCIA CardBus C SCSI

SCSI  $\sim$ 

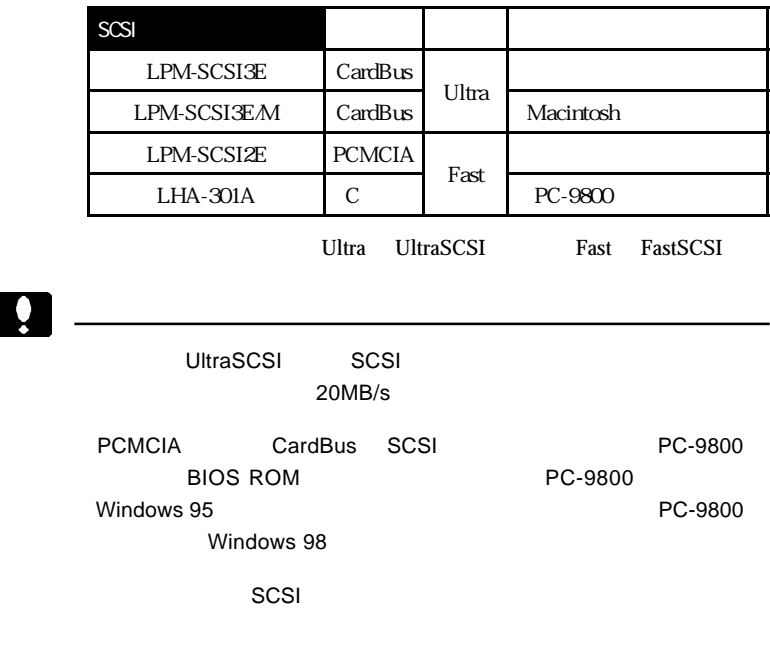

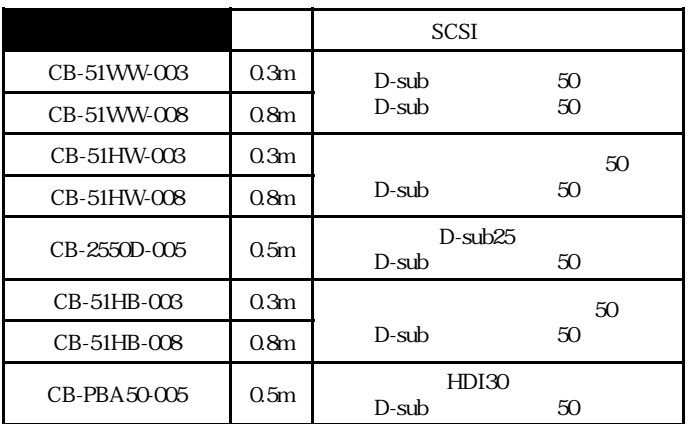

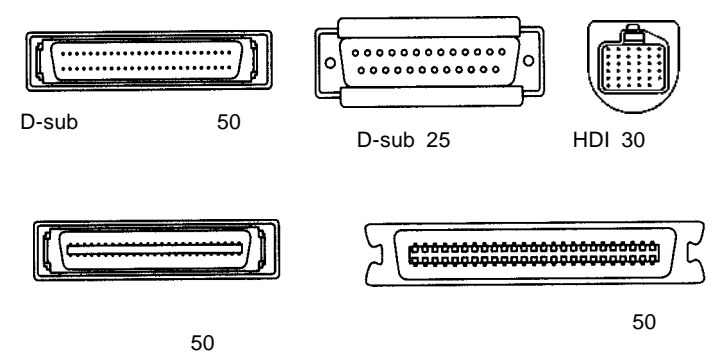

## Macintosh

**Macintosh** 

**Macintosh** 

Macintosh SCSI

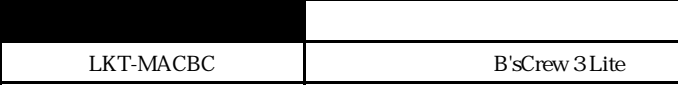

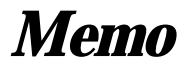

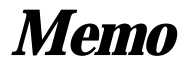

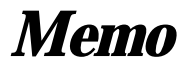

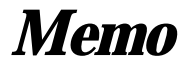

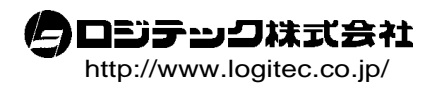